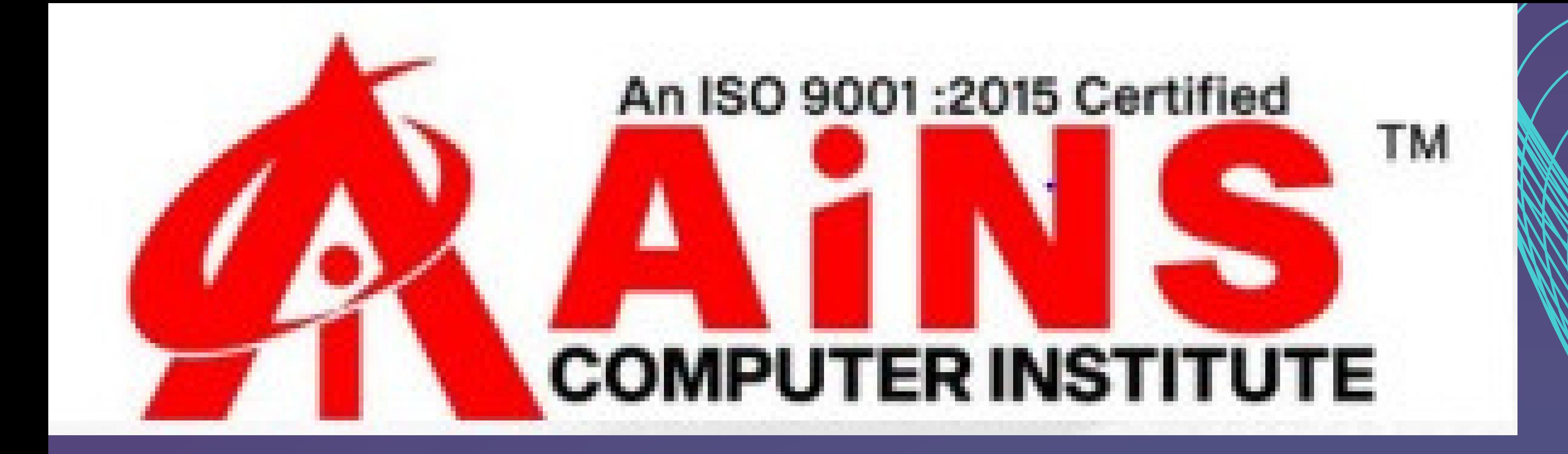

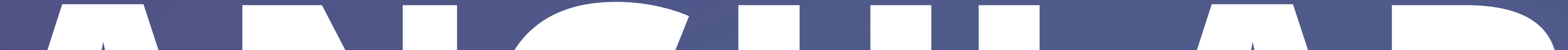

# **ANGULAR**

# SYLENDUS

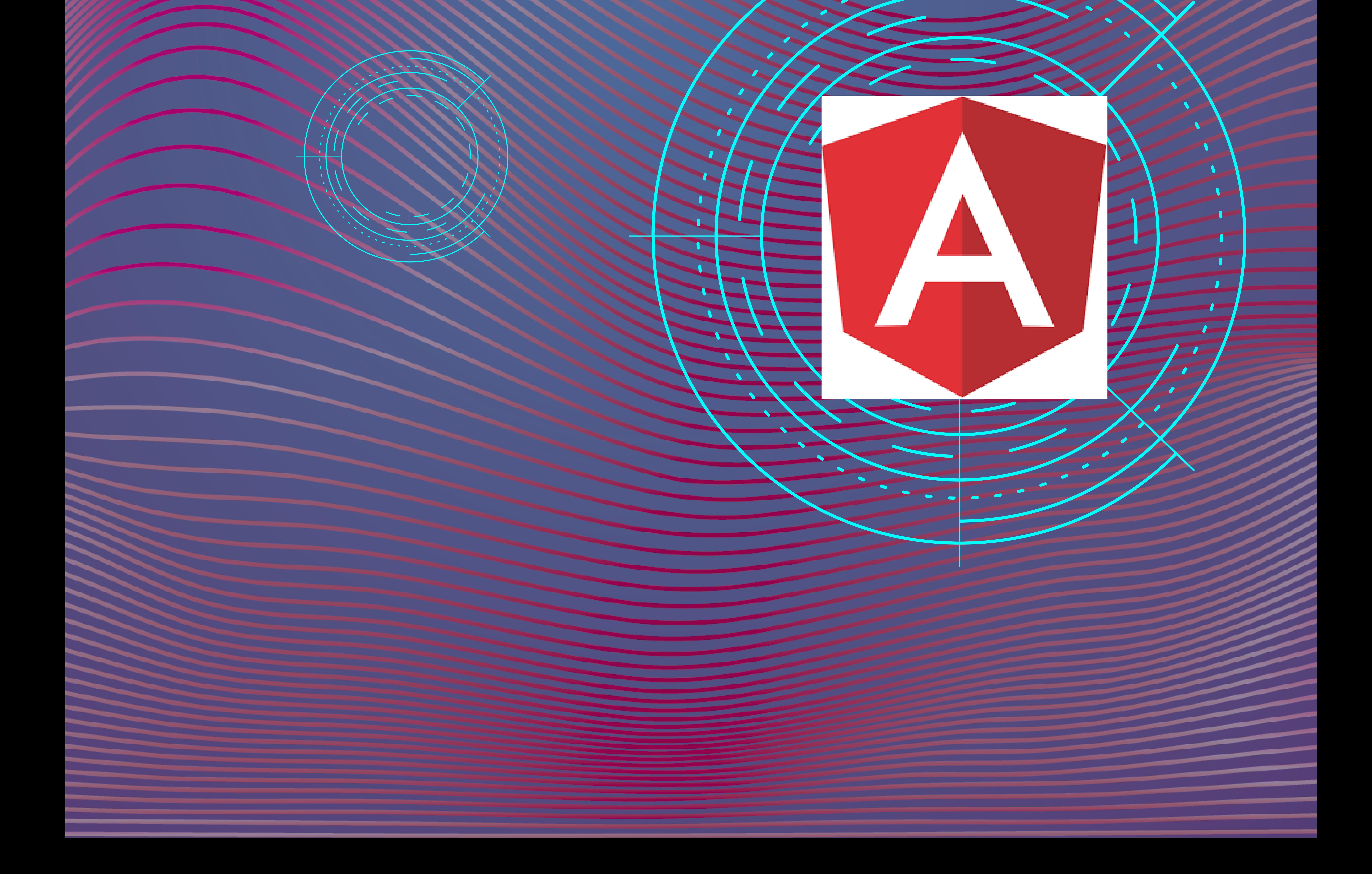

#### **AngularJS vs Latest Angular**

- **Why Angular**
- **Web Components**
- **JavaScript and its Issues What is TypeScript**

#### **TypeScript vs JavaScript vs ES6**

#### **Benefits of TypeScript**

#### **Introduction to Angular & TypeScript**

**Typing System**

# **TypeScript Types Arrays Types**

- **Functions**
- **Interfaces**
- **Object Oriented Programming**
	-

**Classes and Class Constructors Properties, Methods, Getters and Setters**

**Generics and Decorators**

# **TypeScript**

# **Angular Installation**

#### **Angular CLI**

- **Serving and Building the**
	- **Application**
- **Project Structure Angular Modules**

#### **Root and Featured Modules**

- **Imports, Declarations,**
	- **Providers and Dependencies**

# **Introduction to Angular**

#### **What are Components**

- **App Component**
- **Component Syntax**
- **Selectors, Templates and Styles**
- **Nested Components**
- **Component Life Cycle**

#### **Initialization Hooks**

**Destroy Hooks**

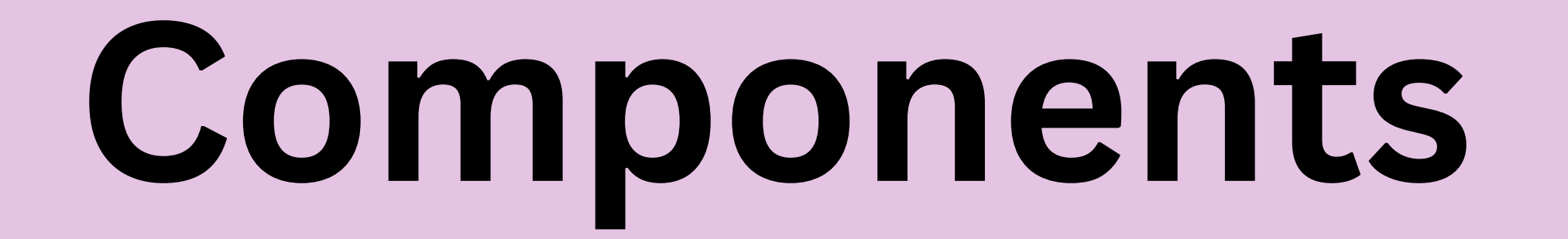

# **Angular Data Bindings String Interpolation Property & Event Bindings Two Way Data Binding Template Variables**

**Component**

#### **Communications**

#### **Input and Output**

**ViewChild**

**Content Projection**

**Events and Event Emitters**

### **Listening to Event Emitters**

- 
- 
- 
- 
- 
- 
- 
- -
- 
- - - - -

# **Data Bindings**

### **Angular Directives**

- **Attribute Directives**
- **Built-In Attribute Directives**
- **Structural Directives**
- **Built-In Structural Directives**
	-

#### **NgIf and NgFor Directives**

#### **Custom Directives**

#### **Directives**

## **What are Pipes**

# **Built-In Angular Pipes**

- **Currency Pipe**
- **Number Pipe**

**Percent Pipe**

# **Lower and Upper Case Pipes Date Pipe Custom Pipes**

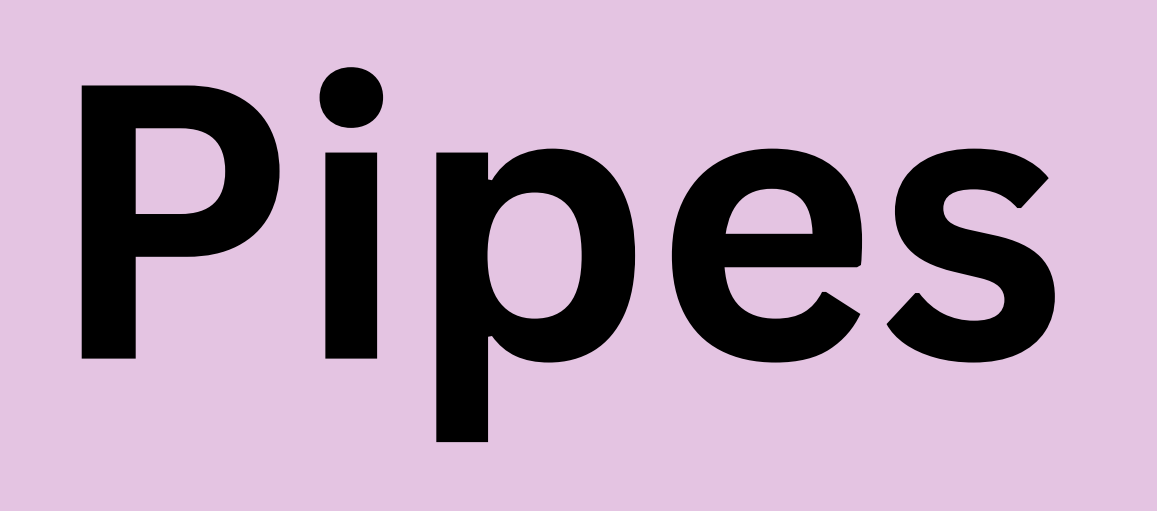

# **What are Services in Angular Injectable Services Dependency Injection Singletons**

# **Export and Import Services Shared Services Providing Services**

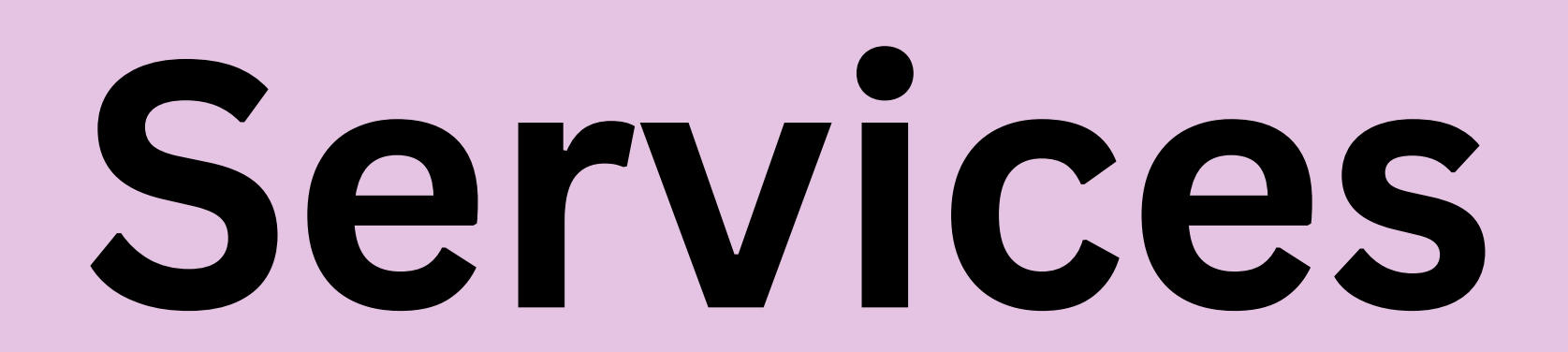

#### **Forms Module**

#### **Template Driven Forms**

**NgForm**

**NgModel Form Validations**

# **Touched & Untouched**

**states**

**Pristine & Dirty states Valid and Invalid**

**Form Submit**

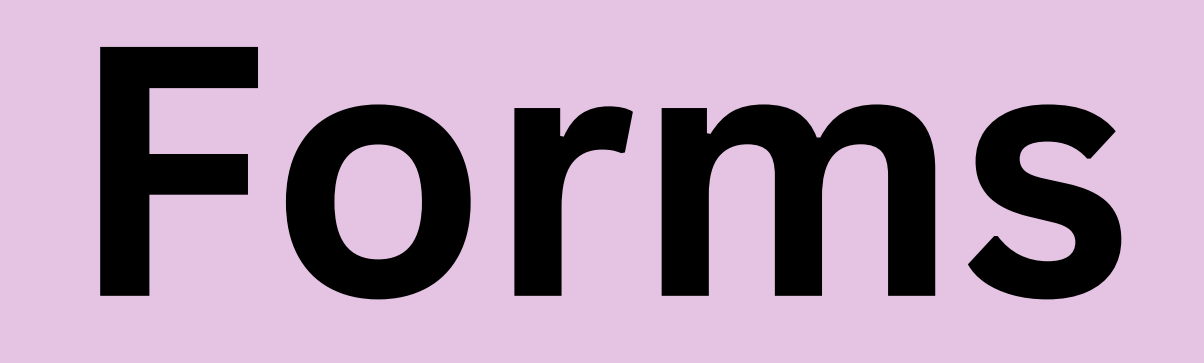

#### **What are Reactive Forms**

- **Reactive vs Template Driven**
	- **Forms**
- **Form Group**
- **Form Control**
- 

**Form Builder Form Validators Set Validators Clear Validators Listening to Form Values**

#### **Reactive Forms**

# **What are Routes How to Configure Routes Router Outlet Router Navigation**

## **Route Parameters**

### **Routes for Root and Child**

## **Query Parameters**

## **Activated Routes**

### **Route Guards**

# **Routes**